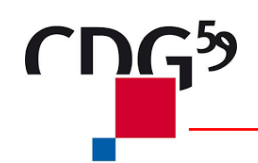

# FICHE INFO STATUT

## **CNRACL : Droit à l'information Gestion des carrières des agents nés en 1958 et 1963**

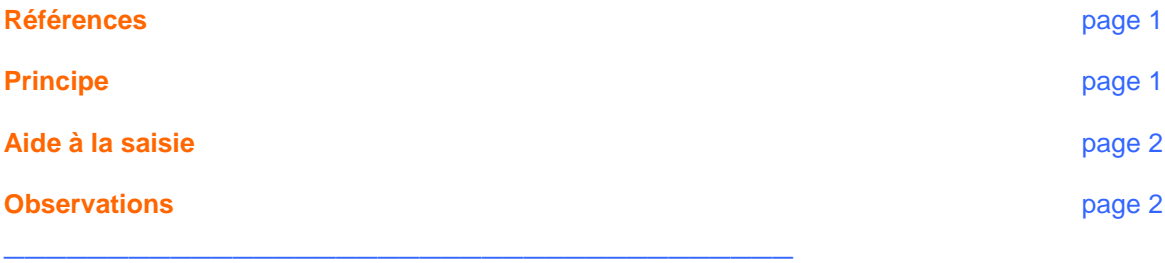

### **> Références**

Textes de référence :

Loi du 21 août 2003 portant réforme des retraites (article 10)

**\_\_\_\_\_\_\_\_\_\_\_\_\_\_\_\_\_\_\_\_\_\_\_\_\_\_\_\_\_\_\_\_\_\_\_\_\_\_**

@ Plate-forme e-services sur [www.cnracl.fr](http://www.cnracl.fr/)

#### **> Principe**

Le droit de l'information se traduit par **l'envoi aux assurés des régimes de retraite** de **Relevés Individuels de Situation (R.I.S)** (données sur la carrière, les périodes assimilées et la durée d'assurance).

**Les comptes de droit des agents sont alimentés par les collectivités**, chaque année, par les déclarations individuelles saisies sur la plateforme dans le service « déclaration individuelle » **ou** par le circuit CNTDS via la DADSU et ceci **à compter de l'année 2005** et les années qui vont suivre.

Par contre, pour les périodes antérieures au 31 décembre 2004, l'alimentation des comptes s'effectuera **par la reprise des données carrière**.

Cette reprise des données est réalisée par cohorte. La première cohorte pour le R.I.S était constituée des bénéficiaires nés en 1957 et devait être réalisée avant le 30 avril 2007. La deuxième cohorte est composée des **bénéficiaires nés en 1958 et 1963 et doit être réalisée avant le 30 avril 2008**.

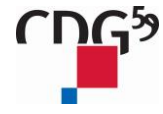

 $\sum_{i=1}^{n}$  Centre de gestion de la Fonction Publique Territoriale du Nord – 14, rue Jeanne Maillotte - CS 71222 - 59013 Lille Cedex 03 59 56 88 00 - www.cdg59.fr

#### **> Aide à la saisie**

Afin de préparer votre saisie, demander à l'agent concerné, le cas échéant, les dates de début et de fin de ses **services militaires**.

Puis, compléter la carrière de votre agent à l'aide de ses **arrêtés**.

**\_\_\_\_\_\_\_\_\_\_\_\_\_\_\_\_\_\_\_\_\_\_\_\_\_\_\_\_\_\_\_\_\_\_\_\_\_**

Quelques conseils :

- Ne saisir **que les zones obligatoires**, signalées par un astérisque rouge.
- **Créer une ligne** dans les cas suivants :
	- **Maladie** (sauf congé maladie ordinaire payé à 100 % à ignorer),
	- **N.B.I** (autant de lignes que de **nombres de points différents**),
	- Régime de **temps de travail différent** (changement de quotité de temps partiel,…),
	- **Changement de catégorie d'emploi** : actif ou sédentaire,
	- **Changement d'employeur**.
- **Ne pas saisir des services non effectifs (disponibilités,…) dans services effectifs** avec un code « autre position », **mais** cliquer en haut du feuillet « services CNRACL » sur **« services civils non effectifs »**.
- **Ne pas saisir des services de stagiaire ou de titulaire non cotisés à la CNRACL** (durée hebdomadaire < au seuil d'affiliation soit 28 heures dans le cas général depuis le 01.01.2002 – 31 h 30 du 01/11/1982 au 31/12/2001 – 35 heures du 01/10/1981 au 31/12/1982 et 36 heures avant le 30/09/1981).
- **Regrouper les périodes à saisir** ; ne pas les détailler année par année.
- Mettre **« oui »** dans l'indicateur de versement de cotisations en cas de **détachement**.
- **Contrôler** dans l'onglet « **synthèse des carrières** » si des interruptions ou des chevauchements de périodes sont conformes à la situation statutaire.
- **Enregistrer et valider** chaque page.

#### >> Observations

#### **>> Supprimer du portefeuille les dossiers des agents :**

**\_\_\_\_\_\_\_\_\_\_\_\_\_\_\_\_\_\_\_\_\_\_\_\_\_\_\_\_\_\_\_\_\_\_\_\_\_\_**

- **Fonctionnaires CNRACL ayant été radiés de vos effectifs** (démission, fin de stage, fin de disponibilité,…) et **qui ne totalisent pas 15 ans de cotisations à ce régime** (attention ! pour ces agents, vous devez compléter un dossier de **rétablissement (RTB)** au régime général et le transmettre au CDG **dans l'année qui suit leur départ**).
- Partant à la retraite dans les prochains mois et pour lesquels vous avez déjà transmis un dossier de demande de retraite (R15).